## A Step-by-Step Guide to Analyzing Your Site's Hummingbird Performance

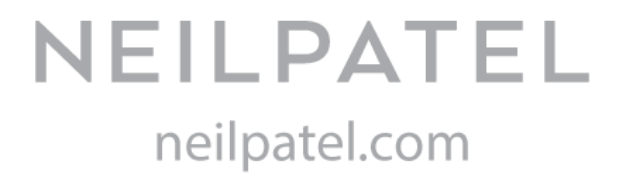

- To analyze your website performance in Hummingbird use [MarketMuse.](https://www.marketmuse.com/)
	- ❏ First, open MarketMuse.com and log in.
	- ❏ Second, click on "Advanced Tools" in the top header and then "Content Audit."
	- ❏ Enter your URL. And add your "focus topic." Click the "In Content" option. Click "Analyze."
- You will see a list of all your site's page titles, along with the number of focus topic mentions, word count and content score.
- The important number here is "content score." The software uses a color-coded scoring system.
	- ❏ Green is good
	- ❏ Yellow is caution.
	- ❏ Red is bad.
- First work on the pages that have a content score below nine, indicated in red.
	- ❏ Find the first red scored page and click "Improve."
	- ❏ You'll see a complete content crawl of the page, along with a list of related topics in the right pane.
- Analyze the list of related mentions. If you see a term that you don't think is relevant, you can remove it.
- Mouse over the list, you'll see a small blue "X" appear next to a topic. Click the "X" to remove it from the list.
	- ❏ Now, download the list of related topics in an Excel spreadsheet.
	- ❏ Scroll down to the listings of "top ranking pages for 'personal finance.'"
	- ❏ Scroll through the list and find all of the articles with a green content score (above 20).
	- ❏ Click "Compare" on the first green scored page.
	- ❏ You'll see your page compared with the top-ranked competitor, based on "related mentions."
- Create a list of these phrases or download the data. Rewrite the article using as many of the "related topics" phrases as possible.
- Once you rewrite and publish the content, it will begin to rank higher. In 1-2 weeks, analyze the content again to see how your score has changed.

## **8 Practical Things That You Can Do to Improve Your Rank in Hummingbird**

- 1. Select, refine and state your site's topic using a clear purpose statement, above-the-fold content and specific navigation elements. (Don't be content with fuzzy or broad statements.)
- 2. Create long form content. (Avoid short content.)
- 3. Create in-depth content. (Avoid generic content.)
- 4. Summarize the purpose and intent of the site with specificity and directness. (Don't hide your purpose or make it vague.)
- 5. Create content that appeals to readers (Don't create content for search engines.)
- 6. Create focused content. (Don't try to provide comprehensive content on every sub niche in your niche.)
- 7. Create a lot of content. (Don't be happy with a few blog posts or evergreen pages.)
- 8. Create content that is entirely relevant to your area of expertise. (Don't write about off-topic subjects.)